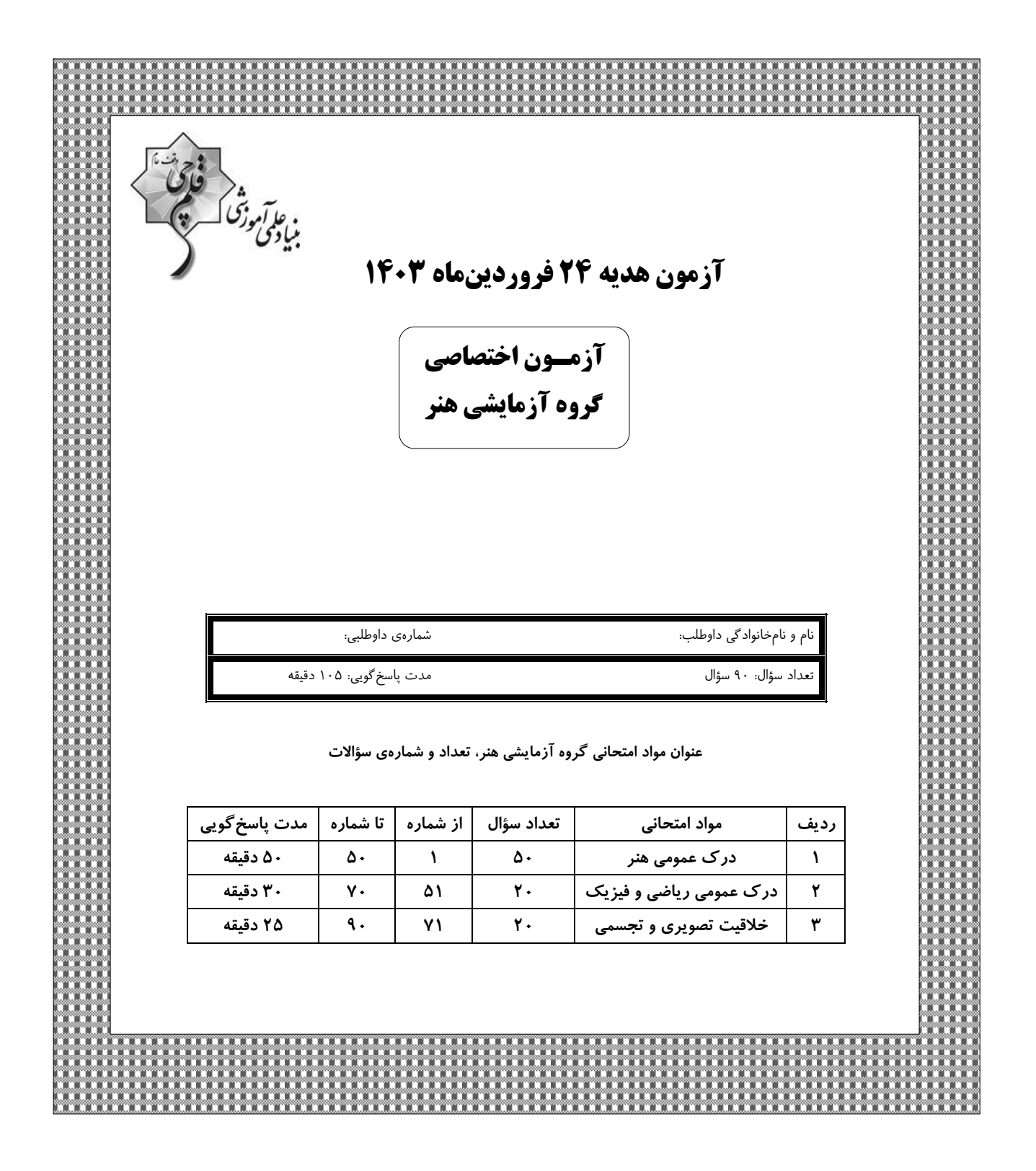

# Jostadlink.com

**گــروه تولیـد آزمون**

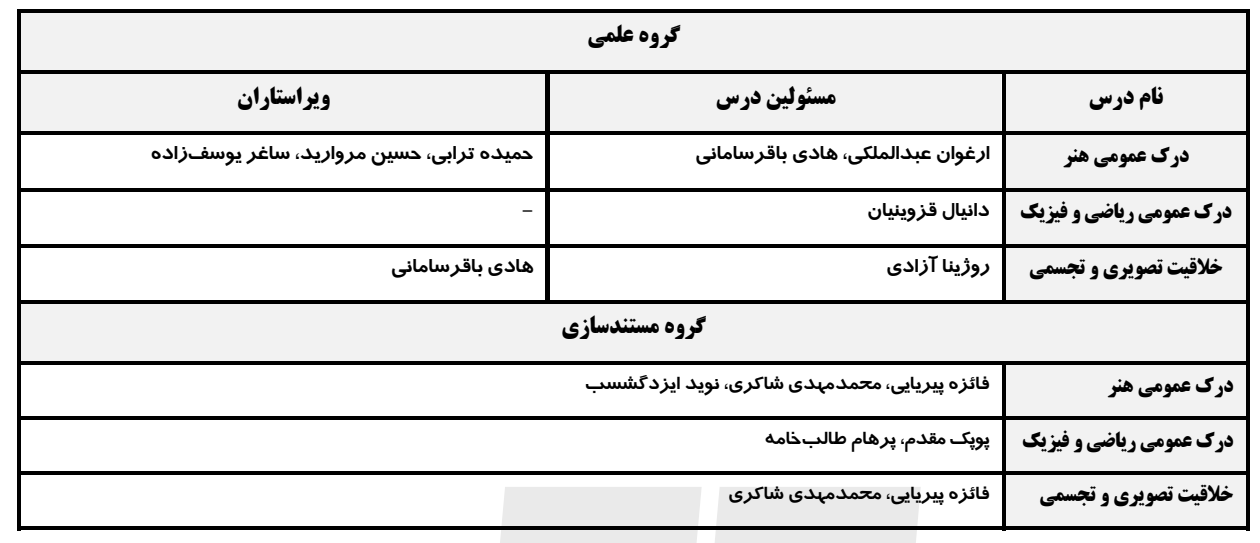

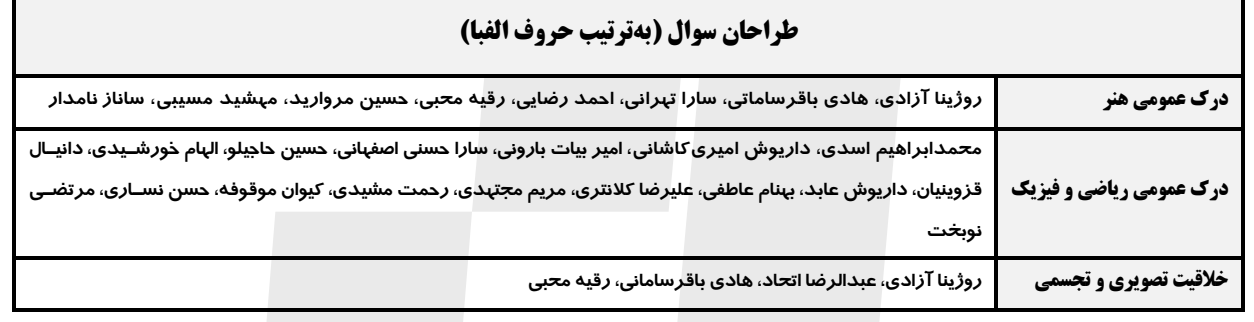

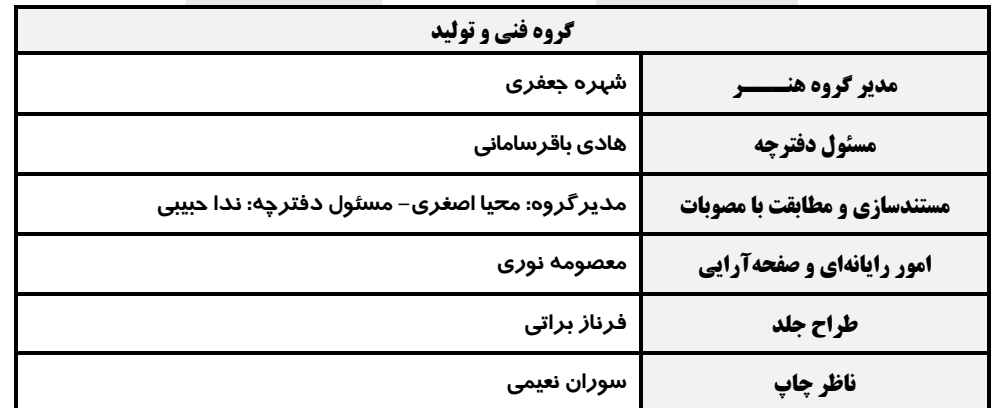

**بنیاد علمی آموزشی قلمچی (وقف عام)** 

**www.kanoon.ir**

 **@honar.kanoon**

**دفتر مرکزي: خیابان انقلاب بین صبا و فلسطین پلاك 923 تلفن: 6463 021- داخلی (1191)**

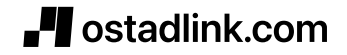

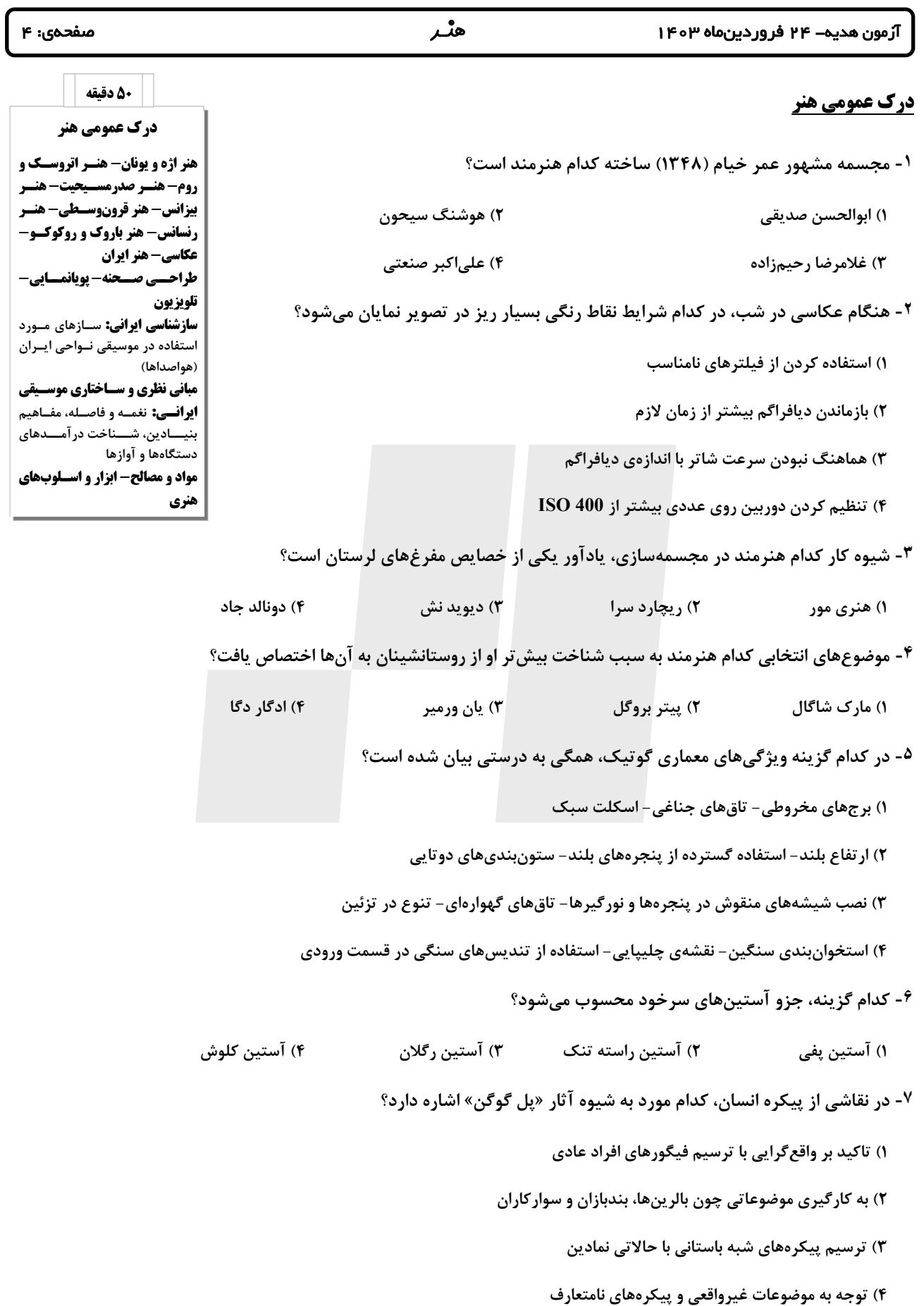

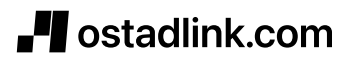

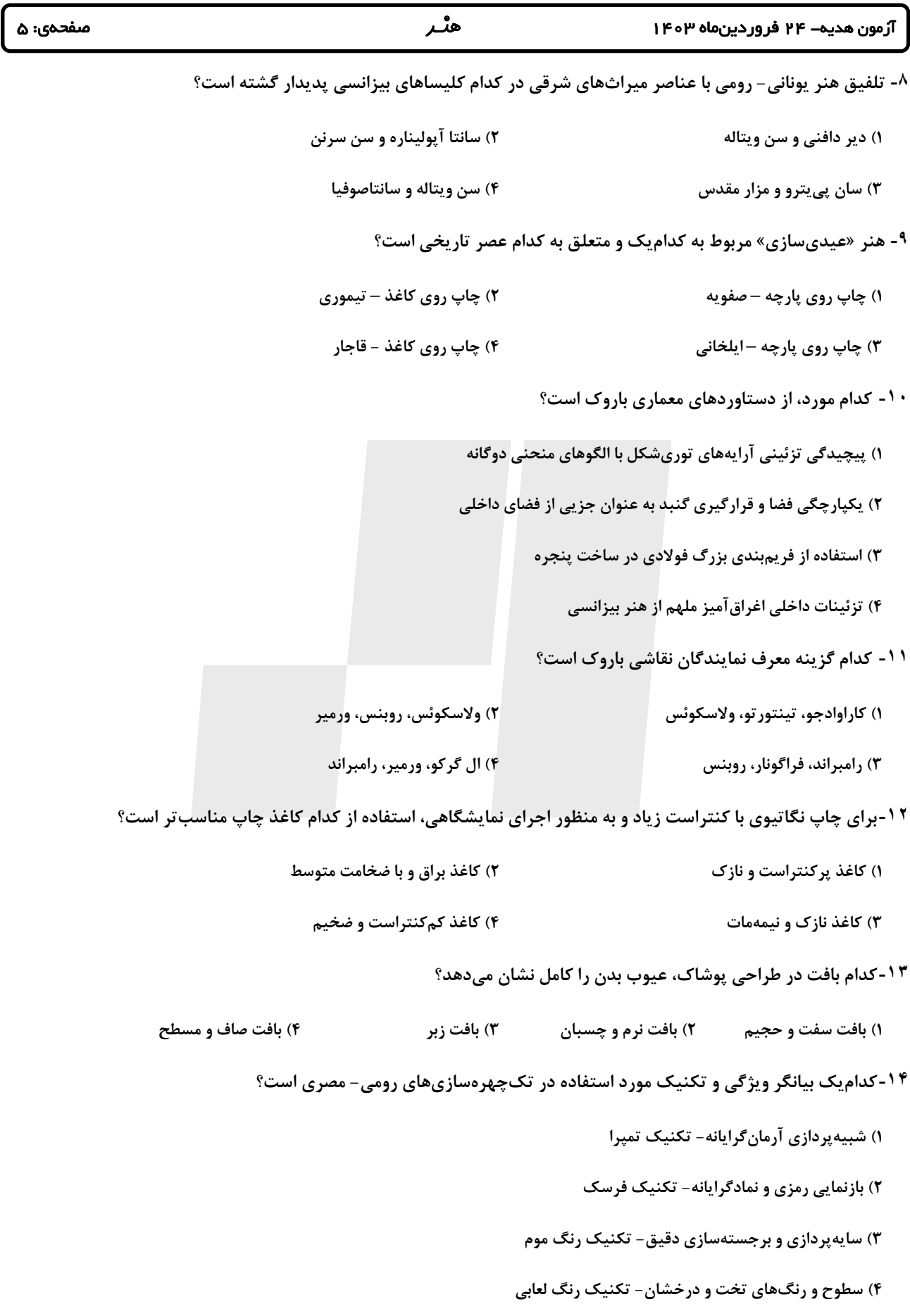

# **Tostadlink.com**

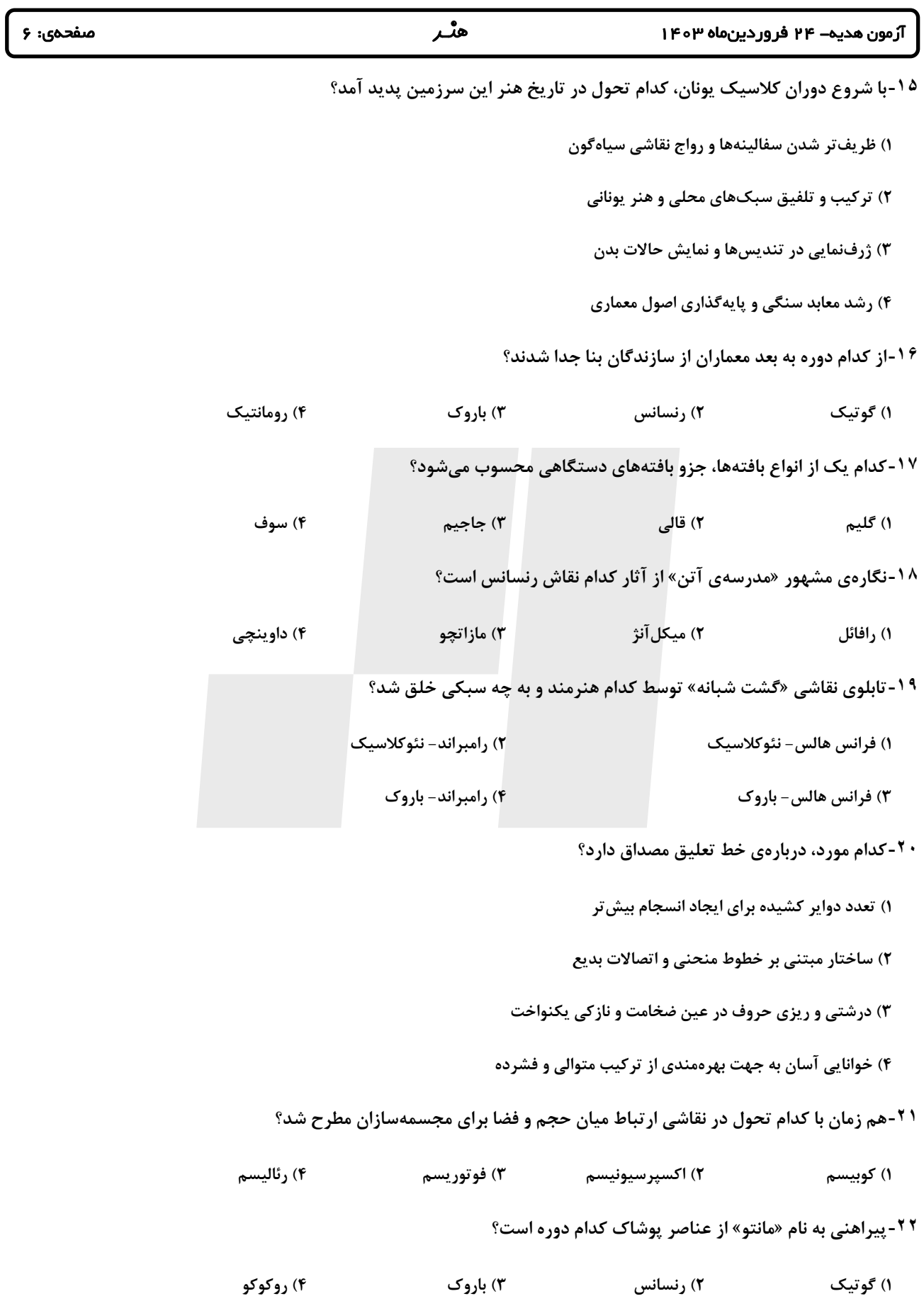

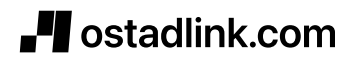

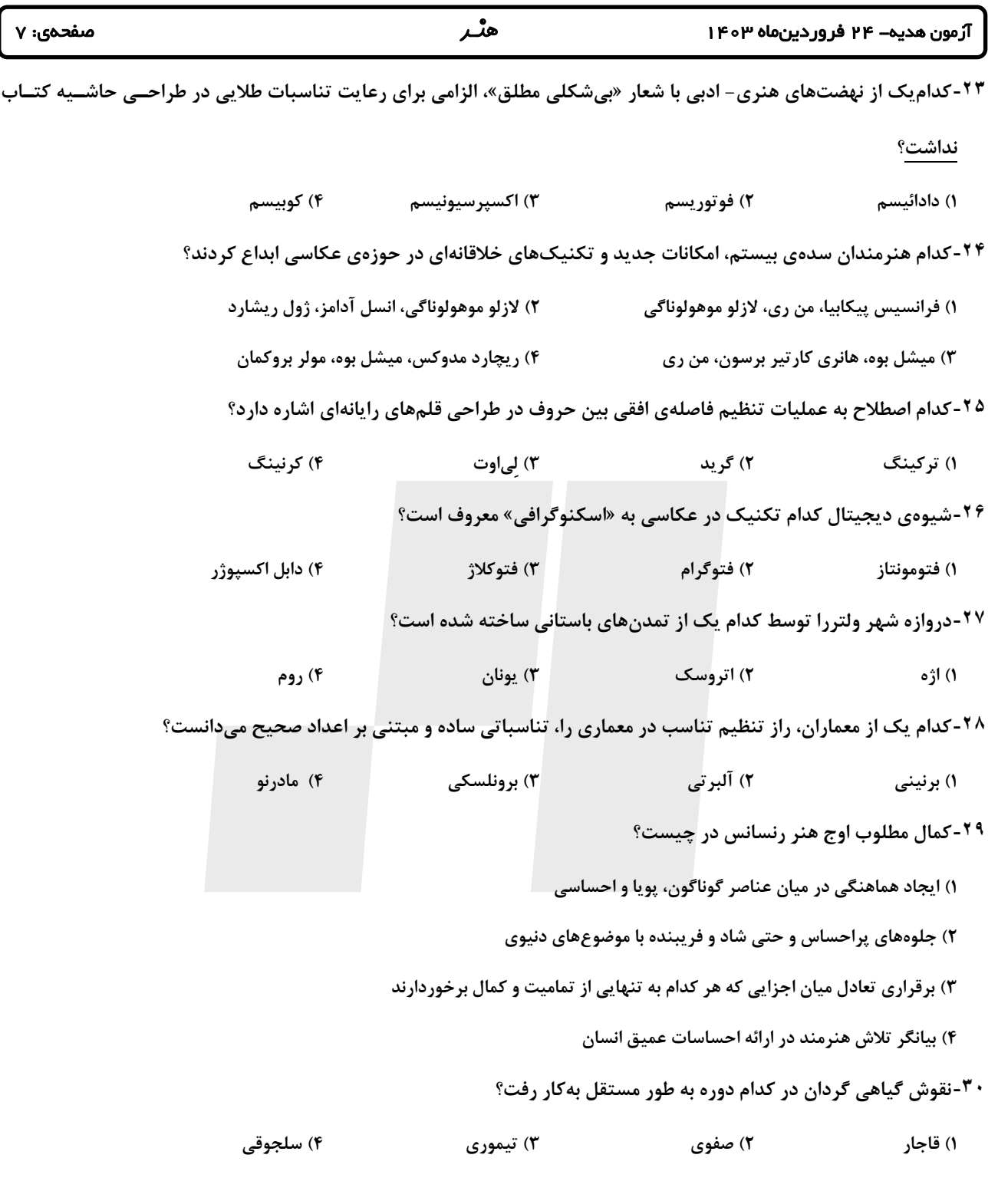

### **خلاقيت نمايشي**

**۳۱-در قواعد طراحی صحنه، افزودن کدام رنگها سبب خنثی شدن رنگ مورد نظر، بدون کاهش یا افزایش شفافیت آن میگردد؟** 

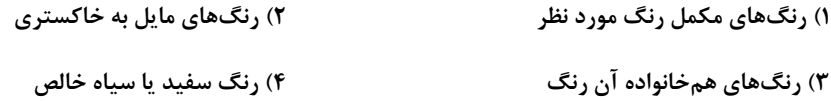

# *I* ostadlink.com

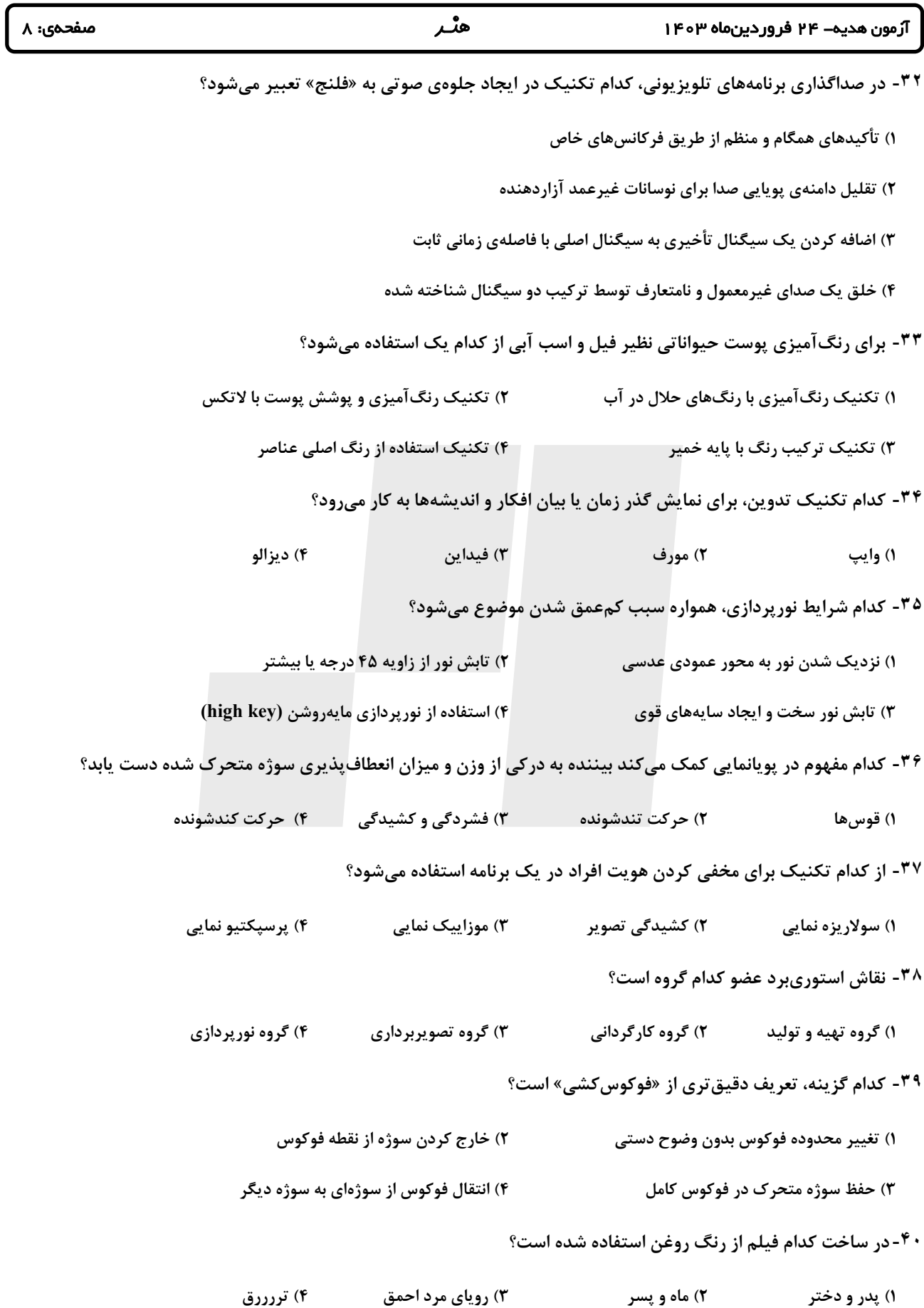

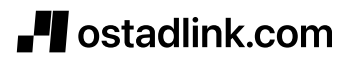

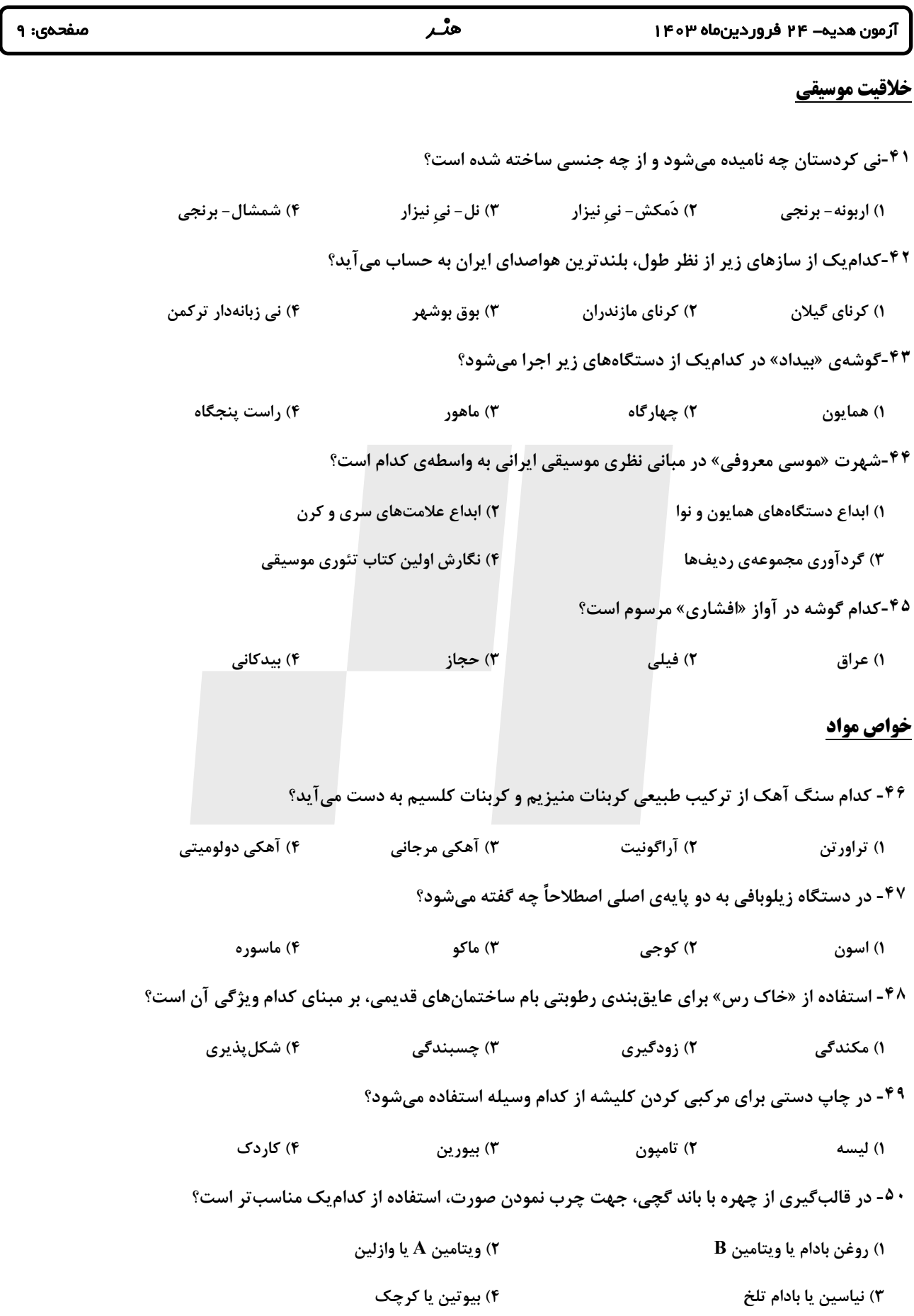

# **Tostadlink.com**

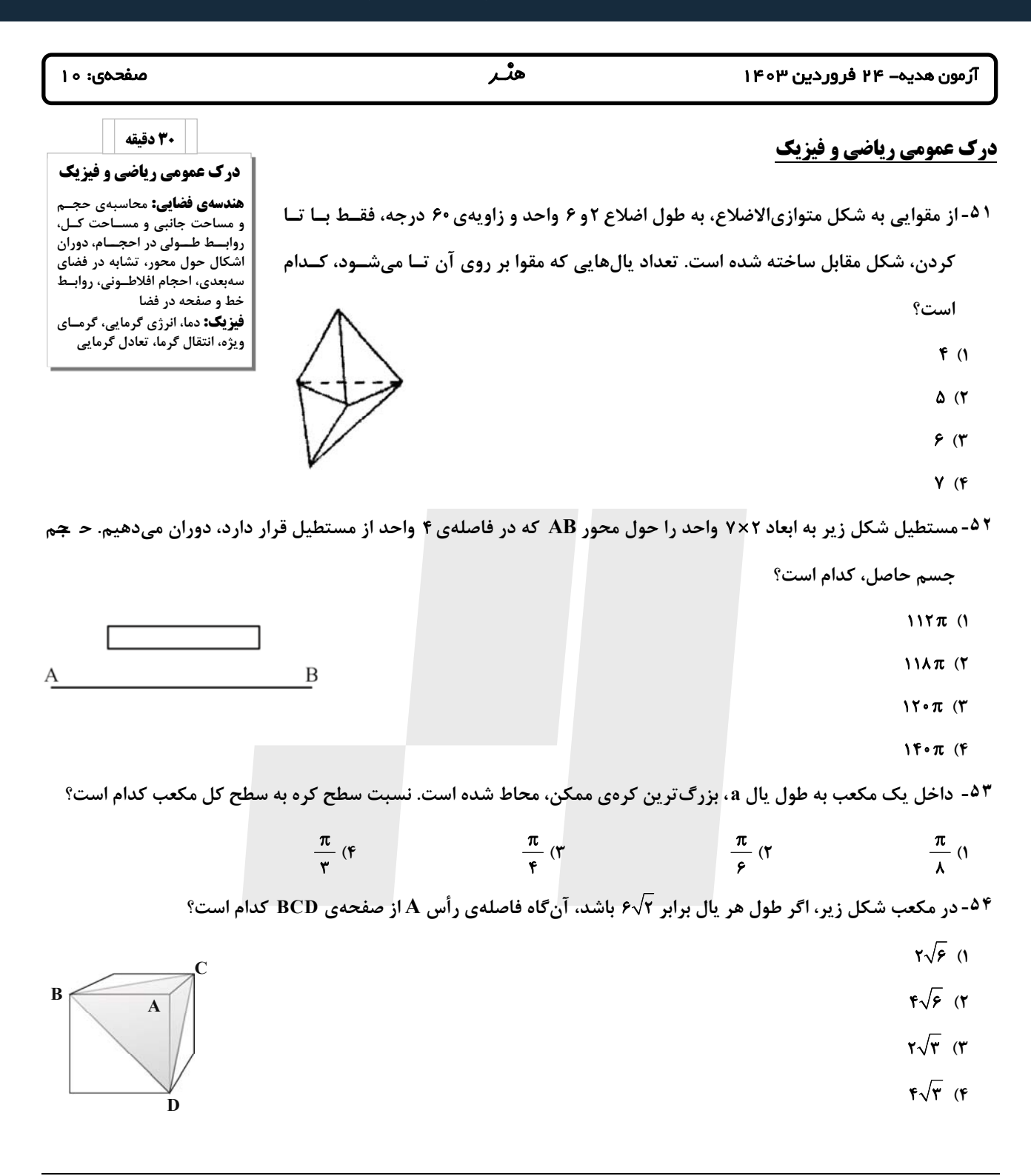

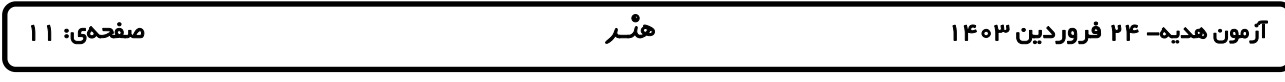

<sup>۵۵</sup>- در ظرفی به شکل استوانه که شعاع قاعدهی آن برابر R است، به اندازهی نصف ارتفاع ظرف آب میریــزیم۔ و ســپس آن را بــه

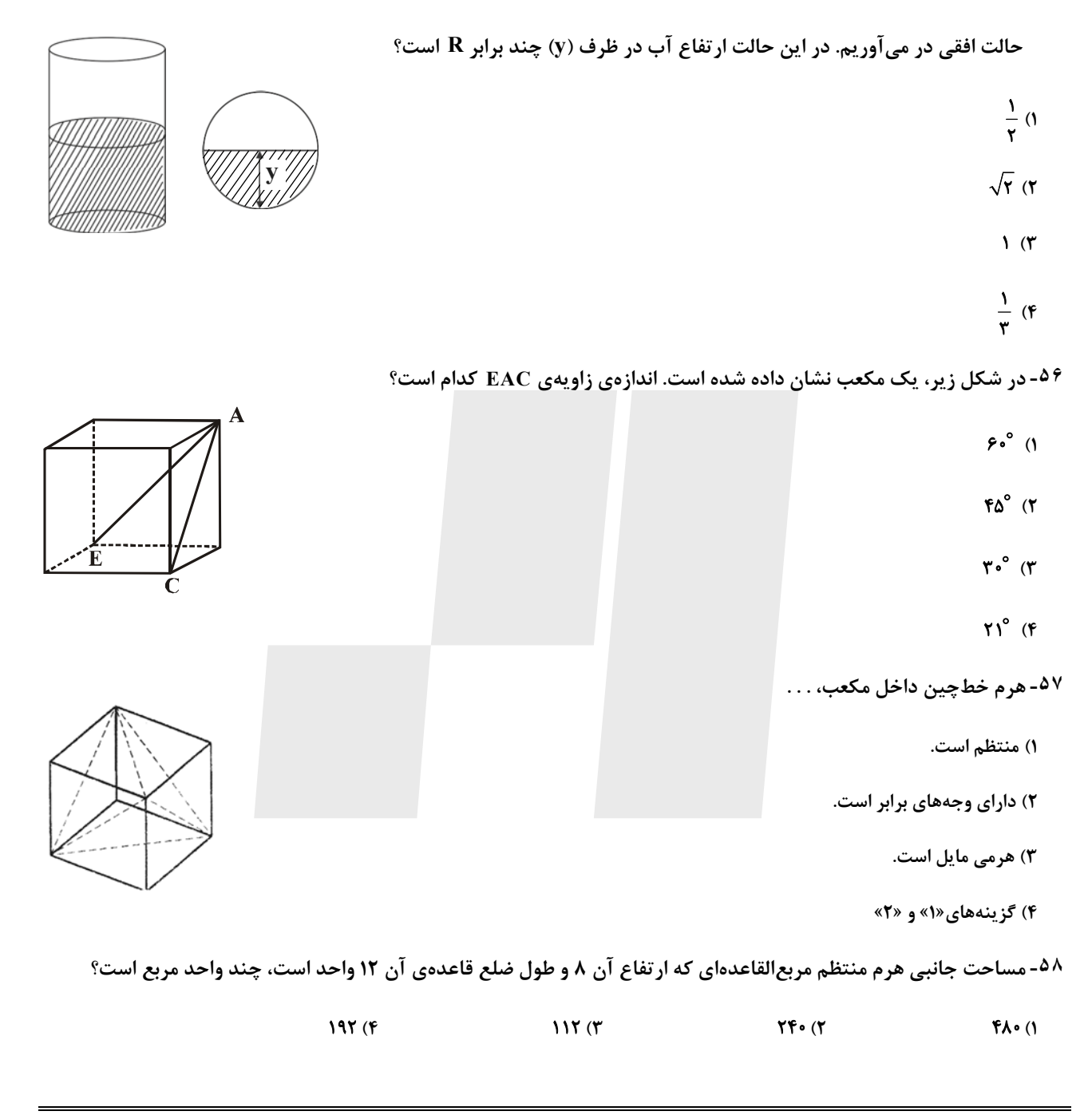

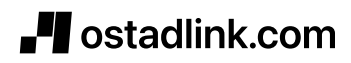

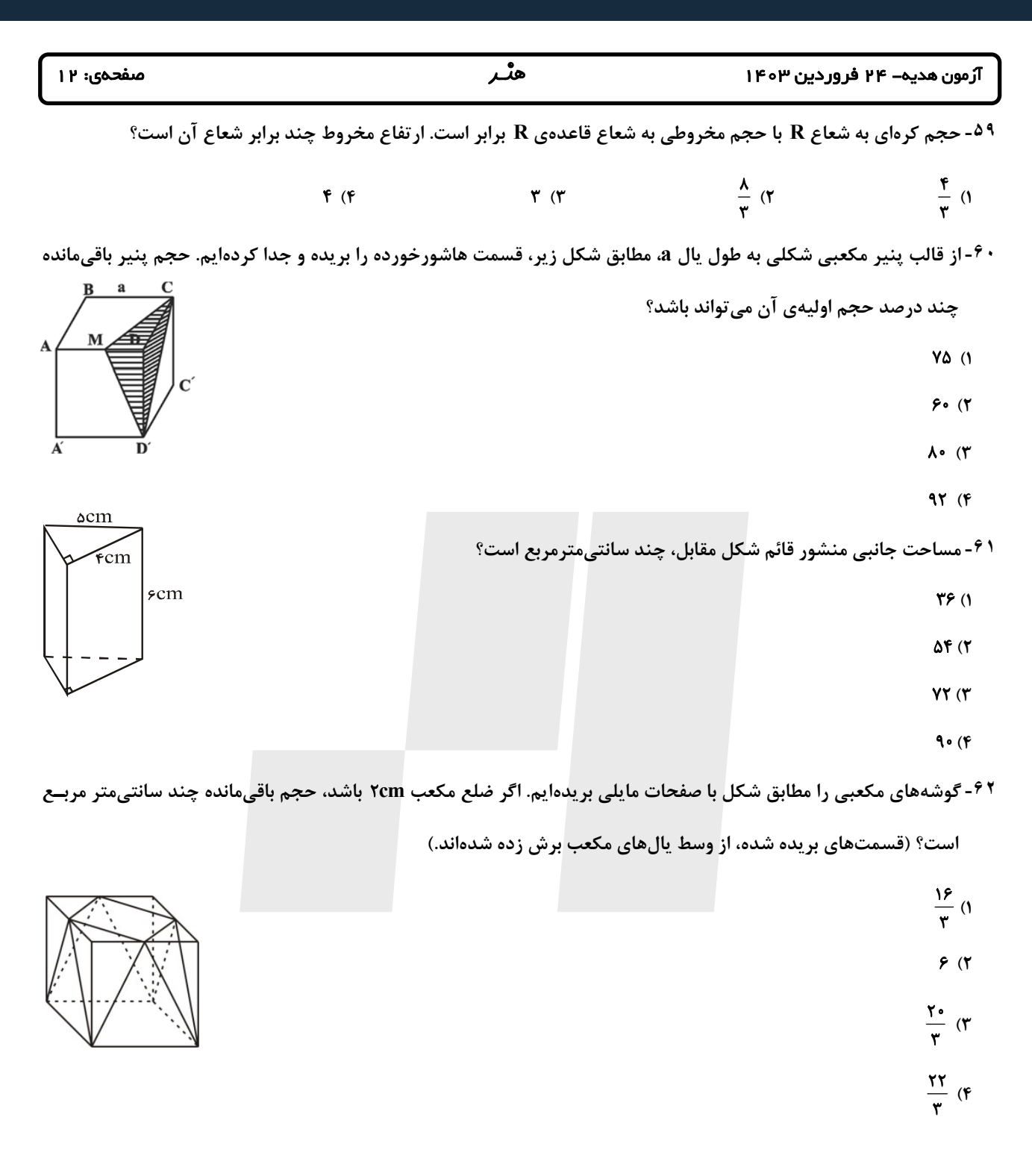

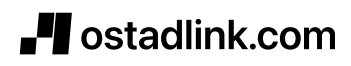

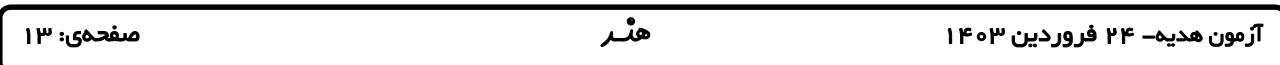

۶۳-مطابق شکل مقابل، مخروط قائمی با شعاع قاعدهی ۲ واحد و ارتفاع ۴ واحد در داخل مخروط قائم دیگری به شعاع قاعــدهی ۳

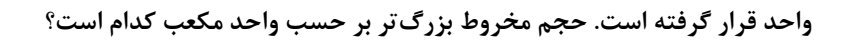

36π **(1**

i

- *16π* (٢
- 
- 24π **(3**
- 72π **(4**

۶۴- شعاع قاعدهی مخروطی را نصف و ارتفاع آن را دو برابر میکنیم. حجم مخروط حاصل چند برابر حجم مخروط اولیه است؟

$$
\frac{\mathbf{r}}{\mathbf{r}} \quad (\mathbf{r}) \qquad \qquad \frac{\mathbf{r}}{\mathbf{r}} \quad (\mathbf{r}) \qquad \qquad \frac{1}{\mathbf{r}} \quad (\mathbf{r}) \qquad \qquad \mathbf{r} \quad (\mathbf{r})
$$

۶۵- طول ارتفاع یک استوانهی قائم با شعاع یک کره برابر است. اگر حجم کره و استوانه برابر باشد، آنگاه مساحت جــانبی اســتوانه

**چند برابر مساحت كره است؟ (2** 3 **(1** 3 3  **(4** <sup>2</sup> **(3** <sup>2</sup> 2 **-66 در آزمايش زير، دو قوطي با فرآيند . . . گرم شدهاند. ولي قوطي با رنگ . . . بيشتر گرم شده است. 1) تابش- روشن 2) همرفتي- تيره 3) همرفتي- روشن 4) تابش- تيره** 

**محل انجام محاسبات:**

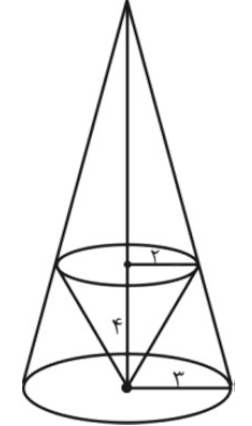

تیرہ

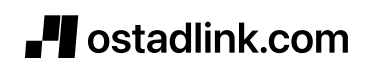

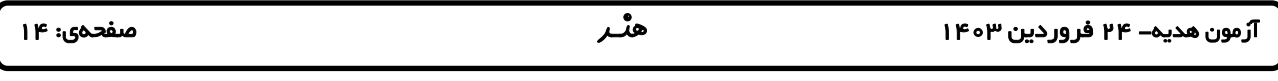

۶۷-در شکل زیر، در مدتی که تمام یخ در دمای ثابت ذوب شود، ارتفاع آب در ظرف چگونه تغییر میکند؟ (از تبخیــر ســطحی آب

- **صرفنظر شود.)**
	- **1) ثابت ميماند.**
- **2) كاهش مييابد.**
- **3) افزايش مييابد.**
- **4) ابتدا افزايش و سپس كاهش مييابد.**
- ۶۸-دو جسم متفاوت که دمای اولیه و جرم یکسانی دارند، پس از دریافت مقدار یکسانی گرما، دارای دمای نهایی متفاوت میشوند.

**علت اين تفاوت دماي نهايي دو جسم، كدام يك از ويژگيهاي فيزيكي اجسام است؟**

**1) آهنگ عبور گرما از واحد سطح به ازاي واحد اختلاف دما** 

**2) حجم** 

**3) گرماي ويژه** 

**4) انرژي دروني** 

و نقطهی جــوش (ست؟ ( میلام برای به جوش آمدن یک کتری حاوی ۲kg آب ${\bf c}$ ۰۱۵° چند کیلوژول است؟ (  $\frac{{\bf J}}{\bf k g^o\bf C}$  و نقطهی جــوش ( می $\bf c_{\rm H_7O}$  = ۴۲۰۰ و نقطهی جــوش

<sup>100</sup> **<sup>C</sup> آب (**

840**(4** 714 **(3** 644 **(2** 672 **(1**

۷۰- یک قطعهی آلومینیومی با دمای C°۵ / ۷۷ را در ظرف عایقی که حاوی ۱۵۰g آب با دمای °۱۰ است، میانــدازیم. اگــر آن هــا در

( c = ۴۲۰۰ $\frac{J}{\rm kg^oC}$  دمای  $\rm c_{Al}$  به تعادل برسند، جرم قطعهی آلومینیومی چند کیلوگرم است؟ ( c = ۴۲۰۰ $\frac{J}{\rm kg^oC}$ 

 **| 0.2**  $\mathcal{L}(\mathbf{P}) = \mathbf{P}(\mathbf{P})$  **| 1.2**  $\mathcal{L}(\mathbf{P}) = \mathbf{P}(\mathbf{P})$  **| 1.2**  $\mathcal{L}(\mathbf{P}) = \mathbf{P}(\mathbf{P})$  **| 1.2**  $\mathcal{L}(\mathbf{P}) = \mathbf{P}(\mathbf{P})$  **| 1.2**  $\mathcal{L}(\mathbf{P}) = \mathbf{P}(\mathbf{P})$  **| 1.2**  $\mathcal{L}(\mathbf{P}) = \mathbf{P}(\mathbf{P})$  **| 1.** 

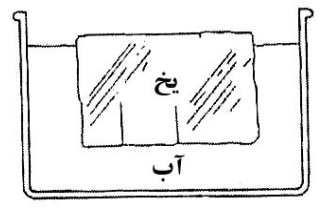

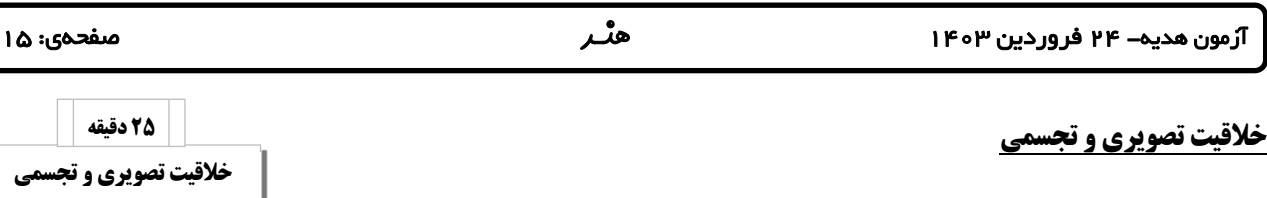

**-٧١تصوير مقابل كداميك از مفاهيم زير را بهتر نشان ميدهد؟** 

**1) پايداري در شرايط باراني** 

**2) يكپارچگي** 

**3) شكستن ميثاقهاي كهنه** 

**4) صبر كردن** 

**-٧٢ ويژگيهاي ذكر شده براي تصوير زير، در كدام گزينه همگي صحيح هستند؟** 

**1) حركت مجازي، بي نظمي در طرح، فيالبداهگي** 

**2) ساختار متمركز، غرابت در ساختار، تقارن محوري** 

**3) نقش شعاعي، تقارن معكوس، تغيير تدريجي** 

**2) تفكر محدود** 

**3) زندانيان سياسي** 

**4) نژادپرستي** 

**-٧۴ اثر مقابل با توجه به ويژگيهاي بصري آن، در كدام سبك قرار ميگيرد؟** 

**1) د استيل** 

**2) آردكو** 

**3) انتزاع پسانقاشانه** 

**4) اورفيسم** 

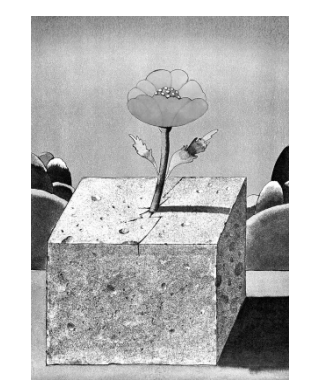

**4) تباين در بافت، فضاي نوساندار، تركيب ايستا** 

**-٧٣ كدام عنوان براي پوستر مقابل مناسب است؟**

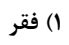

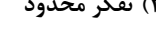

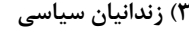

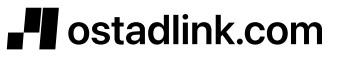

**زبان بصري: عناصر بصري (كـادر، نقطــه، خــط، ســطح، حجــم، شكل(فرم)، ساختار، تركيببنـدي، بافت، مقياس، رنگ، ارزش بصـري، فضـا)- اصـول بصـري (تناسـب و مقياس، تعـادل و تـوازن، تبـاين و تضاد(كنتراســــت)، حركــــت، ضربآهنگ(ريتم)، الگـو و تكـرار، ژرفنمايي، غرابت، تاكيد و تمركز)، فنون بصري-**

**درك تصوير- سبكهاي هنـري و هنرمندان: سـبك شناسـي، آثـار هنرمندان**

**طراحي گرافيـك: نشانهشناسـي، خوشنويسي، تـايپوگرافي، پوسـتر، صفحهآرايي، سبكهاي گرافيـك و هنرمندان**

**تكنيك و ابزارشناسي: چاپ دستي آثار تاريخي (آثار هنري مربوط بـه دورهي هنري در اين آزمون)**

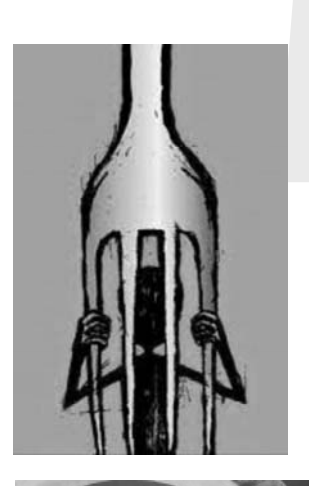

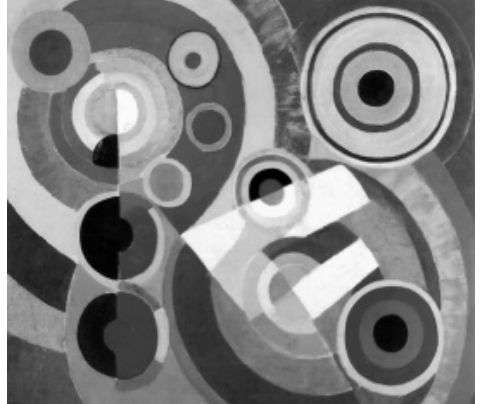

### استادلینک سایت جستجوی معلم خصوصی

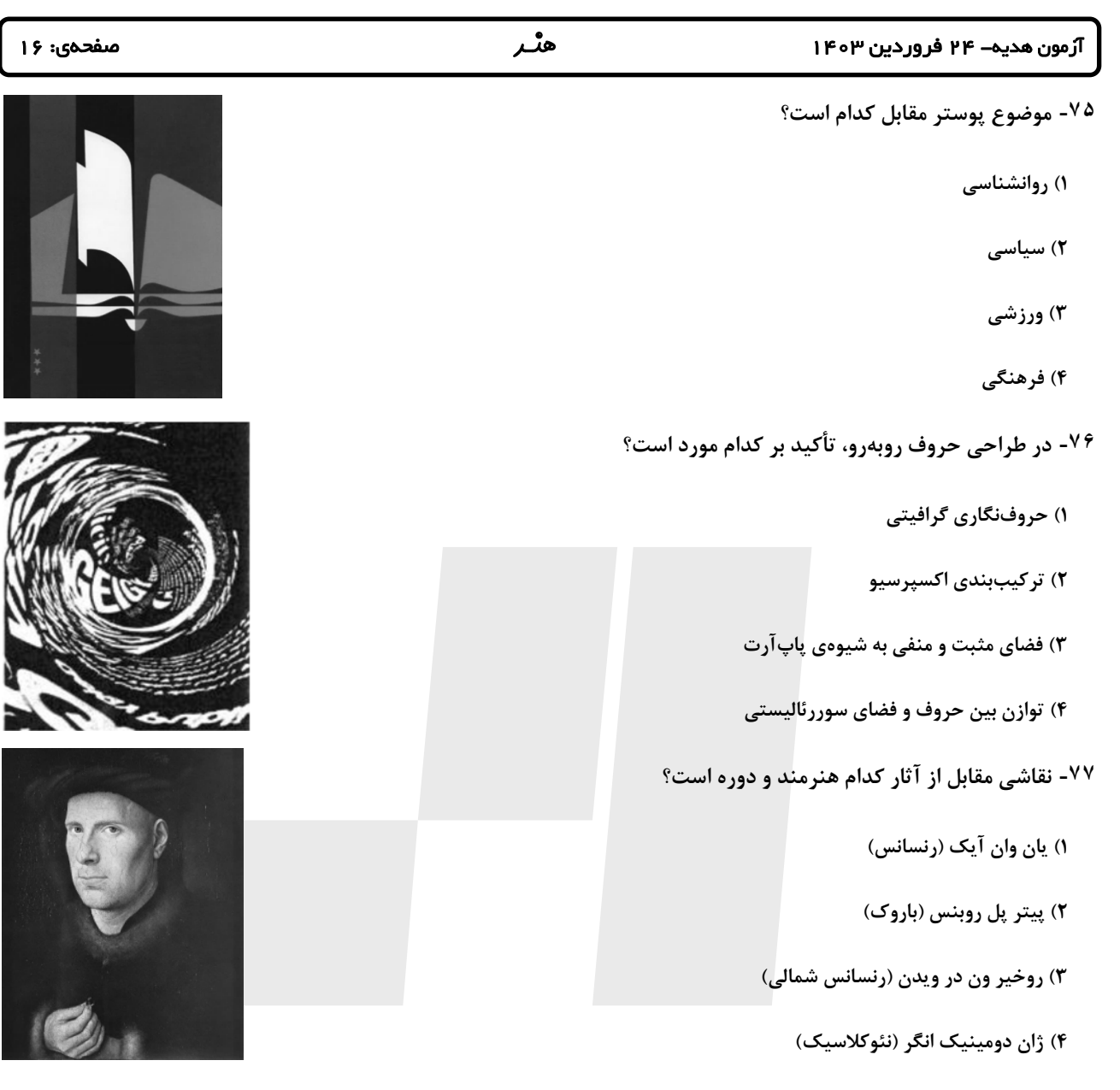

# **-٧٨ كدام تصوير مناسب صفحهآرايي با تركيببندي روبهرو است؟**

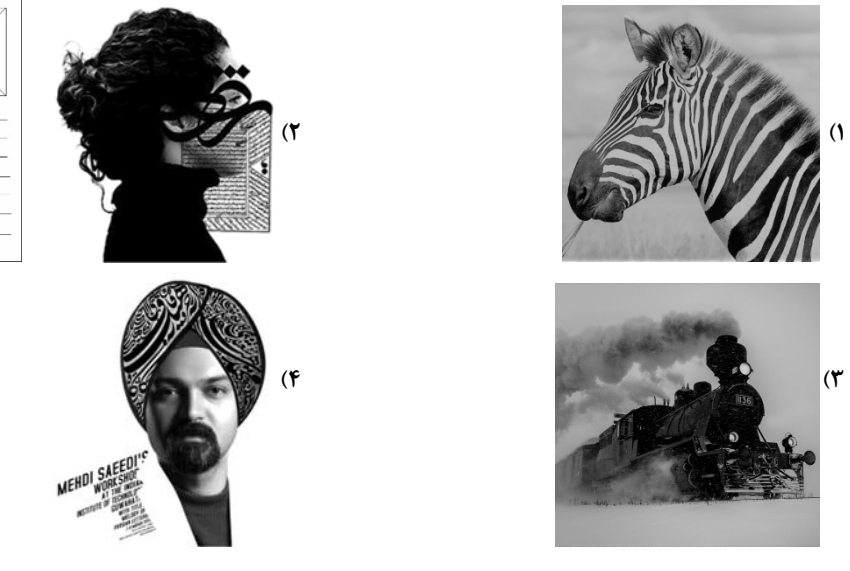

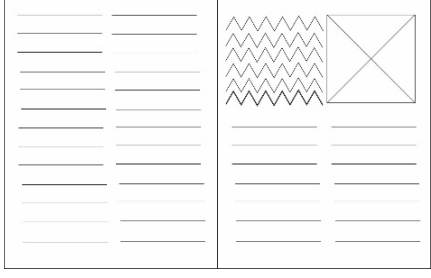

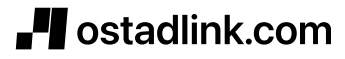

# استادلینک سایت جستجوی معلم خصوصی

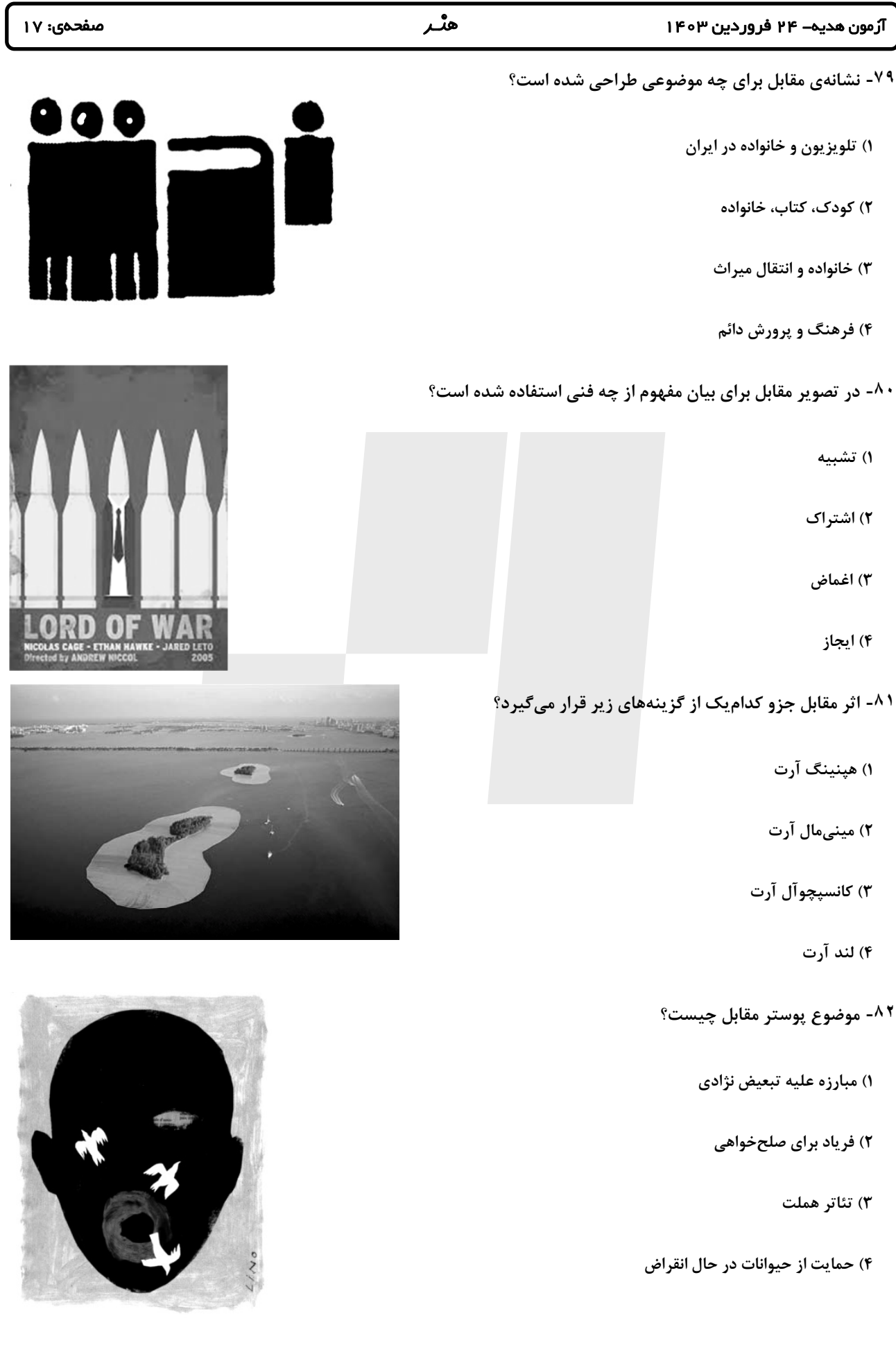

![](_page_15_Picture_2.jpeg)

![](_page_16_Picture_380.jpeg)

# *I* ostadlink.com

# استادلینک سایت جستجوی معلم خصوصی

![](_page_17_Picture_288.jpeg)

![](_page_17_Picture_2.jpeg)

![](_page_18_Picture_1.jpeg)

![](_page_18_Picture_2.jpeg)

![](_page_18_Picture_3.jpeg)

(رشتة هنر)

# ۲۴ فروردین ماه ۱۴۰۳

#### تعداد سؤالات و زمان پاسخ5ویی آزمون

![](_page_18_Picture_42.jpeg)

#### طراحان به ترتیب حروف الفبا

![](_page_18_Picture_43.jpeg)

#### گزینشگران و و پراستاران به ترتیب حروف الفبا |

![](_page_18_Picture_44.jpeg)

![](_page_18_Picture_45.jpeg)

# گروه آزمون

# بنیاد علمی آموزشی قلمچی (وقف عام)

آدرس دفتر مركزي: خيابان انقلاب- بين صبا و فلسطين- پلاک ٩٢٣ - تلفن چهار رقمي: ٤٤٦٣-٢١٠

![](_page_18_Picture_16.jpeg)

![](_page_19_Picture_78.jpeg)

- ٣) آغاز كار با نام خداي متعال خير كثير را براي او به ارمغان خواهد داشت.
- ۴) آغاز کار با نام خدای متعال سعادت در دنیا را برای او به ارمغان خواهد داشت.

### ۱۱۲ – بهترتیب، «علت تفاوت نوع پوشش و آراستگی امام صادق (ع) در مقایسه با امام علی (ع)» و «نکتهٔ آموزنده از سیرهٔ بزرگترین معلمان تاریخ» در

#### كدام گزينه تبيين شده است؟

۱) توصیهٔ پاران به زهد و پارسایی در پوشیدگی - حفظ آبرو و جایگاه اجتماعی ۲) توصیهٔ یاران به زهد و پارسایی در پوشیدگی - همراهی و همدردی با مردم ۳) شرایط اجتماعی و اقتصادی متفاوت در زمانه - همراهی و همدردی با مردم

- ۴) شرایط اجتماعی و اقتصادی متفاوت در زمانه حفظ آبرو و جایگاه اجتماعی
- ۱۱۳ روش قرآن کریم برای ارشاد عوام با تمسک به آیهٔ شریفهٔ «أدع إلی سبیل ربّک …» در کدام گزینه تجلی دارد؟

![](_page_19_Picture_79.jpeg)

۱۱۴ - چند مورد از موارد زیر، پیرامون وظیفهٔ «عملی بودن درسها» از مجموعه وظایف معلم صحیح است؟

الف) بیشتربودن تأثیرگذاری عمل زنان پیامبر (ص) از سایر زنها، معلول بالا بودن جایگاه اجتماعی و مذهبی آنان است.

ب) تعداد کسانی که با سخنرانی پیامبر (ص) به اسلام گرویدند، کم¤ر از تعداد کسانی است که با عمل پیامبر (ص) به اسلام گرویدند.

ج) شرط امر به معروف و نهی از منکر، عمل خود انسان است.

د) میزان اهمیت درس عملی و غیر عملی به یک مقدار است و به همین دلیل باید از زبان خود و گوش مردم، انتظار بالا داشت. هـ) پیامبر اکرم (ص) مأمور بود که اگر چیزی را نمیداند، به آن اذعان کند.

۴) یک ۳) دو ۲) سه ۱) چهار

۱۱۵- بهترتیب، «نشانهٔ عزم» و «نحوهٔ معرفی عزم در سه آیه از قرآن کریم» در کدام گزینه تجلی دارد؟

۲) توکل ــ نشانگر ظرفیت ۱) صبر ــ نشانگر ظرفیت ۴) صبر \_ کليد موفقيت ۳) توکل ــ کليد موفقيت

# $\blacksquare$  ostadlink.com

![](_page_20_Picture_1.jpeg)

۱۱۹ - مفهوم کدامیک از امتیازات معلمی در این درخواست امام سجاد (ع) از خداوند متعال در دعای مکارم الاخلاق که میفرمايند: «الهي انطقني

# بالهدي و الهمني التقوى» نهفته است؟

- ۱) تربیت کار خدا است. ۲) کار خود را مقدس بدانیم.
- ۴) معلمی شغل نیست، عبادت است. ٣) معلمي يک انتخاب صحيح است.

# ۱۲۰ - عبارت شريفهٔ «يعلمهم الكتاب و الحكمة و يزكيهم» بيانگر چيست و كدام عبارت در اين راستا به صورت صحيح ذكر شده است؟

- ١) پیامبر (ص) معلم مردم بوده است. ــ این عبارت شریفه بیش از همه برای توصیف انبیا (ع) بهكار رفته است.
- ٢) پيامبر (ص) معلم مردم بوده است. ــ سيزده آيه در قرآن به سؤالٍهاي مردم از پيامبر (ص) اختصاص يافته است.
- ۳) کار پیامبران، تعلیم کتاب و حکمت و تزکیه بوده است. ـ سیزده آیه در قرآن به سؤالهای مردم از پیامبر (ص) اختصاص یافته است.
	- ۴) کار پیامبران، تعلیم کتاب و حکمت و تزکیه بوده است. ـ این عبارت شریفه بیش از همه برای توصیف انبیا (ع) بهکار رفته است.

فرهنگیان (هنر)

صفحة: ۴

آزمون ۲۴ فروردین ۱۴۰۳

# دین و زندگی ۲

- ۱۲۱- کسانی که مصداق آیهٔ «و ترهقهم ذلة» هستند، در مقابل کدام دشمن تسلیم شدهاند و علت ذلت آنان چیست؟
	- ۱) هوی و هوس ــ وجود تمایلات پست و دانی ۲) هوی و هوس ــ شکست و حقارت درونی ۳) سرزنشگر درونی ــ وجود تمایلات پست و دانی
		- ۴) سرزنشگر درونی ـ شکست و حقارت درونی

### ۱۲۲ – کدامیک از موارد زیر، پیامد رشد اخلاقی و معنوی دختر و پسر به عنوان یکی از اهداف ازدواج نیست؟

۲) رسیدن به درجات معنوی بالاتر ۱) تجربهٔ حس مسئولیتپذیری ۳) پرورش عشق به همسر و فرزندان

۴) دوري از بيقراري و ناآرامي

### ۱۲۳ - امام علی (ع) در وصف چه کسانی میفرماید «خالق جهان در نظر آنان بزرگ است. از این جهت، غیر خدا در نظرشان کوچک است.» و تعبیر «فلا

# تبیعوها إلَّا بها» در کلام ایشان مربوط به کدامیک از راههای تقویت عزت نفس است؟

- ۱) انسانهایی که عزت خود را در بندگی خدا یافتهاند. ــ شناخت عظمت خداوند و تلاش برای بندگی او
- ۲) انسانهایی که عزت خود را در بندگی خدا یافتهاند. ــ شناخت ارزش خود و نفروختن خویش به بهای اندک
- ۳) کسانی که حد و مرز تمایلات خویش را میدانند و براساس احکام رفتار میکنند. ـ شناخت ارزش خود و نفروختن خویش به بهای اندک
	- ۴) کسانی که حد و مرز تمایلات خویش را میدانند و براساس احکام رفتار میکنند. ــ شناخت عظمت خداوند و تلاش برای بندگی او

# ۱۲۴- مطرح شدن موضوع «انتخاب همسر مناسب» چه هنگامی است و در رابطه با بحث ازدواج، پیامد انجام دادن کدام اقدام «تصمیم *گ*یری به بهترین

### شکل و دوری از حسرت و پشیمانی» است؟

- ۱) پس از رسیدن به سن بلوغ ــ تبدیل شدن خانواده به محیط همدلی و اعتماد
	- ۲) پس از تعیین هدف ازدواج ــ دور شدن از معاشرتهای با منشأ هوسآلود
	- ۳) پس از رسیدن به سن بلوغ ــ دور شدن از معاشرتهای با منشأ هوسآلود
- ۴) پس از تعیین هدف ازدواج ــ تبدیل شدن خانواده به محیط همدلی و اعتماد

#### ۱۲۵- چرا پیشوایان ما همواره دختران و پسران را به ازدواج ترغیب میکنند و دلیل تأکید ایشان به مشورت با پدر و مادر در امر ازدواج، کدام مورد است؟

- ۱) عدم فاصله میان بلوغ جنسی با بلوغ عقلی به هنگام ازدواج ــ «کامل شدن نیمی از دینداری با انجام آن»
	- ۲) عدم فاصله میان بلوغ جنسی با بلوغ عقلی به هنگام ازدواج ــ «کور و کر شدن بهخاطر علاقهٔ افراطی»
		- ۳) عدم فاصله میان بلوغ جنسی و عقلی با زمان ازدواج ــ «کور و کر شدن بهخاطر علاقهٔ افراطی»
		- ۴) عدم فاصله میان بلوغ جنسی و عقلی با زمان ازدواج ــ «کامل شدن نیمی از دینداری با انجام آن»

# Jostadlink.com

![](_page_21_Picture_103.jpeg)

![](_page_22_Picture_1.jpeg)

۱۳۰- کدام سخن از پیشوایان دین، مفهوم خطاب خداوند متعال را که فرمود: «ای فرزند آدم، این مخلوقات را برای تو آفریدم و تو را برای خودم.» مورد

### تأكيد قرار مىدهد؟

١) امام صادق (ع): «مايةً زينت ما باشيد، نه مايةً زشتي ما.»

۲) امام علی (ع): «بندهٔ کسی مثل خودت نباش، زیرا خداوند تو را آزاد آفریده است.»

٣) پیامبر اکرم (ص): «خدایا اینان اهلبیت من|ند، آنان را از هر پلیدی و ناپاکی حفظ کن.»

۴) امام علی (ع): «همانا بهایی برای جان شما جز بهشت نیست، پس [خود را] به کمتر از آن نفروشید.»

![](_page_22_Picture_8.jpeg)

![](_page_23_Picture_8.jpeg)

# Jostadlink.com

ن التي تو<br>معالج في الموا

![](_page_24_Picture_96.jpeg)

#### ۱۳۶- طبق فرمایش امام سجاد (ع)، اگر بخواهیم خداوند ما را دوست داشته باشد، از چه کسی باید آن را بخواهیم و شعر «هر چیز که در جستن آنی،

#### آنی»، بیانگر تفسیر کدام حدیث میتواند باشد؟

- ۱) خداوند ـ «ارزش هر انسانی به اندازهٔ چیزی است که دوست میدارد.»
- ۲) پیامبر اکرم (ص) ــ «قلب انسان حرم خداست؛ در حرم خدا غیر خدا را جا ندهید.»
	- ۳) خداوند ـ «قلب انسان حرم خداست؛ در حرم خدا غیر خدا را جا ندهید.»
- ۴) پیامبر اکرم (ص) ـ «ارزش هر انسانی به اندازهٔ چیزی است که دوست میدارد.»

#### ۱۳۷- کسی که غسل بر او واجب است، روزهاش در ماه مبارک رمضان چه حکمی دارد؟

- ۱) اگر سهل|نگاری کند و غسل نکند تا وقت تنگ شود، نمیتواند روزه بگیرد و در مورد غسل نکردن معصیت کرده است.
- ٢) اگر عمداً تا اذان صبح غسل نكند يا اگر وظيفهاش تيمم است، تيمم نكند، ميتواند روزه بگيرد و بايد قضاي آن را هم بهجا آورد.
- ٣) اگر عمداً تا اذان صبح غسل نكند يا اگر وظيفهاش تيمم است، سهواً تيمم نكند، مي تواند روزه بگيرد و بايد يک مد طعام به فقير بدهد.
- ۴) اگر سهل¦نگاری کند و غسل نکند تا وقت تنگ شود، می تواند با تیمم روزه بگیرد و روزهاش صحیح است؛ اما در مورد غسل نکردن، معصیت کرده است.

#### ۱۳۸- بهترتیب، حدیث «ما احبّ الله من عصاه» از امام صادق (ع)، میتواند تفسیری بر کدام آیهٔ شریفه باشد و آغاز دینداری با چیست؟

- ۱) «.... و الذين آمنوا اشدّ حبّاً لله» ــ بيزاري از دشمنان خدا
	- ٢) «... والذين آمنوا اشدّ حبّاً لله» ــ دوستى خدا
- ٣) «قل إن كنتم تحبون الله فاتبعوني يحببكم الله …» ـ دوستي خدا
- ۴) «قل إن كنتم تحبون الله فاتبعوني يحببكم الله …» ـ بيزاري از دشمنان خدا

#### ۱۳۹- آراستگی به چه معناست و قرار ندادن خود در زمرهٔ کسانی که خدا بر آنها خشم گرفته یا راه را گم کردهاند، تابع کدام امر است؟

- ۱) بهتر كردن وضع ظاهري و باطني و زيبا نمودن اين دو با توجه گفتن عبارت «غير المغضوب عليهم و لاالضالين»
	- ۲) بهتر كردن وضع ظاهري و باطني و زيبا نمودن اين دو صادقانه خواستن عبارت «إهدنا الصراط المستقيم» از خدا
- ٣) مرتب بودن وضع ظاهر و توجه به نظافت و زيبايي آن و برانگيختن تحسين ديگران صادقانه خواستن عبارت «إهدنا الصراط المستقيم» از خدا
- ۴) مرتب بودن وضع ظاهر و توجه به نظافت و زيبايي آن و برانگيختن تحسين ديگران با توجه گفتن عبارت «غير المغضوب عليهم و لاالضالين»

#### ۱۴۰- این مفهوم که «حجاب نه تنها سبب کاهش حضور زنان نمیشود، بلکه سبب میشود تا حضوری مطمئن و همراه با امنیت داشته باشند و از نگاه

#### نااهلان ایمن باشند.» از کدام عبارت قرآنی قابل برداشت است؟

١) «يُدنين عليهنَّ من جلابيبهنَّ» ٢) «تنهي عن الفحشاء و المنكر» ٣) «لَعلَّكم تَتَّقون» ۴) «ذلك أدنى أن يُعرفن فلا يُوذين»

![](_page_25_Picture_62.jpeg)

فرهنگیان (هنر)

![](_page_25_Picture_3.jpeg)

∣ ¦۳۰ دقیقه

استعدادتحليلي

بر اساس متن زیر به دو پرسش بعدی پاسخ دهید.

پادشاهی پسری را به ادیبی داد و گفت: «این فرزند توست، تربیتش همچنان کن که یکی از فرزندان خویش.» ادیب خدمت کرد و متقبّل شد و سالی چند

بر او سعی کرد و به جایی نرسید و پسران ادیب در فضل و بلاغت منتهی شدند. ملک دانشمند را مؤاخذت کرد و معاتبت فرمود که: «وعده خلاف کردی و

وفا بهجا نیاوردی.» گفت: «بر رای خداوند روی زمین پوشیده نماند که تربیت یکسان است و طباع مختلف.»

«گرچه سیم و زر ز سنگ آید همی / در همه سنگی نباشد زر ّو سیم»

### ١۴١- كدام گزينه از متن بالا برمي آيد؟

١) نتيجهي نهايي يک دانشآموز، تماماً نتيجهي زحمات آموزگار اوست.

۲) تواناییهای افراد متفاوت است و نمیتوان از همه انتظارات یکسانی داشت.

۳) آموزگار نباید پرورش دانشآموزان را فدای آموزش ایشان کند.

۴) ایجاد فضای رقابتی در امر آموزش، عامل کاهش اضطراب و در نتیجه یادگیری بهتر است.

#### ١۴٢ - كدام بيت هممفهوم متن بالاست؟

۱) شمشیر نیک از آهن بد چون کند کسی؟ / ناکس به تربیت نشود ای حکیم کس

۲) اسب تازی و گر ضعیف بود / همچنان از طویلهای خر به

۳) دریای فراوان نشود تیره به سنگ / عارف که برنجد تنک آب است هنوز

۴) گر نبیند به روز شبپره چشم / چشمهی آفتاب را چه گناه

![](_page_25_Picture_20.jpeg)

![](_page_26_Picture_31.jpeg)

«مردم» و . . (١١) . . مقایسه کنید. متوجّه تفاوتهای آشکار آن میشوید.

![](_page_26_Figure_3.jpeg)

![](_page_26_Picture_4.jpeg)

![](_page_27_Picture_66.jpeg)

فرهنگیان (هنر)

![](_page_27_Picture_3.jpeg)

«حضور افراد سیاهپوستی نظیر «پاتریک ویرا» و «ونسان کمپانی» بهترتیب بر روی نیمکت سرمربیگری تیمهای فوتبال کریستالپالاس و برنلی در لیگ برتر فوتبال انگلستان در سالهای اخیر، نشانهای از کاهش تبعیض نژادی و جنسیتی در انگلستان است. اگر به گذشته نگاه کنیم، میبینیم سرمربیگری تیمهای

فوتبال درلیگ برتر انگلستان هرگز به سیاهپوستان سپرده نمیشد.»

۱۴۶- کدام گزینه ـ در صورت صحّت ـ ایرادی به متن بالا وارد نمیکند؟

۱) پاتریک ویرا پس از چند نتیجهی ضعیف از کار برکنار شد. کریستالپالاس در ادامهی بازیها نیز نتایج ضعیفی گرفت امّا مربی بعدی

که سفیدپوست بود برکنار نشد.

۲) از حضور دو سرمربّی سیاهپوست در مسابقات فوتبال یک کشور، نمیتوان کاهش تبعیض نژادی را در کلّ کشور انگلستان نتیجه گرفت،

اين تعميمي بلاوجه است.

۳) تیمهای فوتبال کریستالپالاس و برنلی در مسابقات فوتبال لیگ برتر انگلستان، نتایجی ضعیف گرفتهاند. همچنین «ونسان کمپانی»

خود تیم برنلی را از دستهی دوم به دستهی بالاتر رقابتها رسانده بوده است.

۴) «پاتریک ویرا» و «ونسانت کمپانی»، هر دو مربیّانی مرد هستند. در تمام متن نیز، به جنسیت فوتبالیستها اشارهای نشده است.

«كاهش تبعيض جنسيتي» نتيجهاي نامربوط است.

۱۴۷- واژههای زیر، واژههای بهههریختهی یک جملهی ساده است که با تعداد نادرست نقاط نوشته شده است. در شکل درست جمله، واژهها

مجموعاً چند نقطه دارند؟

«ميآموژذ ـ اژ ـ ژا ـ چوذ ـ والذپن ـ كوذك ـ ذژشث ـ ژقثاژ»

 $11(f$  $\overline{\ }$  ()

 $15(5)$  $15(T)$ 

![](_page_27_Picture_20.jpeg)

![](_page_28_Picture_48.jpeg)

در سه سؤال بعدی تعیین کنید با همهی حروف مشترک دو جدول، واژهای به کدام معنا ساخته <u>نمیشود</u>. از هر حرف به همان اندازهای که

هست استفاده کنید.

 $-10°$ 

![](_page_28_Picture_49.jpeg)

۱) فريب

۳) راستی

۴) عضوي از بدن

۲) بخشندگی

 $-1\Delta 1$ 

![](_page_28_Picture_50.jpeg)

![](_page_28_Picture_51.jpeg)

![](_page_28_Figure_12.jpeg)

۳) ذکر

۴) قريب

٢) بعيد

![](_page_29_Picture_48.jpeg)

\* دارا، رادین، آراد و مراد هر کدام متولّد یکی از دهههای ۴۰، ۵۰، ۶۰ و ۷۰ شمسی، سوار بر یکی از خودروهای زرد و قرمز و سبز و آبی پراید، پاترول، پژو و پاژن، از یکی از چهار جهت شمال، شرق، جنوب و غرب، به چهارراهی رسیدهاند. در این باره، میدانیم: خودروی پراید رنگ اصلی نیست. رانندهی پاترول متولّد دههی ۶۰ است و پاژن از سمت غرب به چهارراه رسیدهاست. خودروی شخص متولّد دههی چهل آبی رنگ است و از شمال به چهارراه رسیده است، خودروی رادین قرمز است. با این حساب، به سه سؤال بعدی پاسخ دهيد.

۱۵۳- اگر صاحب خودروی پراید جوانترین فرد باشد،...

![](_page_29_Picture_49.jpeg)

#### ۱۵۴- اگر پاژن قرمز باشد ...

![](_page_29_Picture_50.jpeg)

# ۱۵۵ - اگر خودروی سبز روبهروی خودروی آبی باشد، پاترول …

![](_page_29_Picture_51.jpeg)

# ۱۵۶- برای شمارهگذاری صفحات یک کتاب ۱۶۳ صفحهای، چند بار از رقم ۲ استفاده میشود؟

![](_page_29_Picture_52.jpeg)

 $FT (F)$  $\Gamma \Delta$  ( $\Gamma$ 

![](_page_29_Picture_12.jpeg)

![](_page_30_Picture_15.jpeg)

![](_page_30_Picture_16.jpeg)

 $17f(f)$  $15(T)$ 

![](_page_31_Figure_1.jpeg)

![](_page_31_Figure_2.jpeg)

![](_page_31_Figure_3.jpeg)

![](_page_31_Figure_4.jpeg)

![](_page_31_Figure_5.jpeg)

 $\tau f$  ( $\tau$ 

![](_page_31_Figure_7.jpeg)

 $\mathbf{r}\mathbf{r}$  (۴

۱۶۴- کدامیک از شکلهای زیر متقارت است؟

![](_page_31_Figure_10.jpeg)

 $\mathcal{N}$  $\zeta$ 

![](_page_31_Picture_12.jpeg)

![](_page_32_Picture_0.jpeg)

![](_page_32_Figure_1.jpeg)

۱۶۷- با توجه به کدهای نوشته شده برای هر شکل بهجای علامت سؤال کدام کد قرار میگیرد؟

![](_page_32_Figure_3.jpeg)

در الگوهای تصویری دو پرسش بعدی، تعیین کنید کدام گزینه بهتر بهجای علامت سؤال قرار میگیرد.

آزمون ۲۴ فروردین ۱۴۰۳

فرهنگیان (هنر)

![](_page_32_Picture_5.jpeg)

![](_page_33_Picture_39.jpeg)

فرهنگیان (هنر)

![](_page_33_Picture_3.jpeg)

۱۶۸- سه قطعه از بین قطعات گزینههای زیر به هم میپیوندند و یک ششضلعی منتظم میسازند، ولی یک قطعه اضافه است. آن قطعه کدام

![](_page_33_Figure_5.jpeg)

۱۶۹ - اگر جسم زیر را که از ۱۲ مکعب مستطیل تشکیل شده است، بهطور کامل در سطل رنگ فرو ببریم و بیرون آوریم، چند وجه آن رنگی

![](_page_33_Figure_7.jpeg)

۱۷۰- با باز شدن شیر آب زیر، کدام ظرف زودتر پُر از آب میشود؟ محدودهٔ ظرفها را با نقطهچین مشخص کردهایم، جریـان آب نیــز کـاملاً

![](_page_33_Figure_9.jpeg)

![](_page_33_Picture_10.jpeg)